Hadoop Tutorial For [Beginners](http://getfile.westpecos.com/doc.php?q=Hadoop Tutorial For Beginners Java) Java >[>>>CLICK](http://getfile.westpecos.com/doc.php?q=Hadoop Tutorial For Beginners Java) HERE<<<

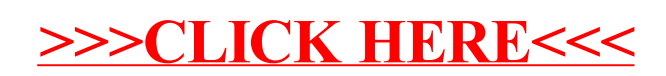